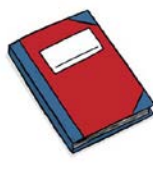

## *Fiscal Close – Glossary of Terms*

- **Accrual:** An expense for goods or services that have been received in this fiscal year, but will not be paid for until next fiscal year.
	- o Usually \$25,000 or greater.
	- o Requesting an accrual will allow you to record the expense in the correct fiscal year even though it may be paid in a different fiscal year.
	- o An accrual cannot be used to resolve a budgetary overage or deficit.
- **Annual PO**: A purchase order (PO) set up at the beginning of the fiscal year for a recurring expense/invoice.
	- o Examples of types of expense include: mail courier, shredding/document storage, etc.
	- $\circ$  The PO is established based on the estimated total expense for the year, plus a 10% cushion for monthly variations in cost.
	- o A monthly average cost is identified.
	- o Once established, the monthly invoices do not need to be approved, as long as they are within 10% of the monthly average.
- *Change Orders*: A change order is created when an existing, open purchase order needs to be changed. Items that may need to be changed include:
	- o Dollar amount
	- o Full accounting unit (FAU)
	- o Period of performance
- **Cost transfer**: An expense that has already been paid from one FAU that needs to be moved to another FAU within UCOP, or moved from one campus to another campus.
	- o There are various kinds of transfer processes that are used in various situations (see Financial Journals, NPEARS and Recharges for types of cost transfers).
- *Check request*: Used in lieu of a vendor invoice, this document is used to make a payment.
	- o Should include the description of goods/services being paid for and the vendor name and remit to address.
- **Peferral:** An expense for goods or services that will be received in the next fiscal year, but paid for in the current fiscal year.
	- o Usually \$25,000 or greater.
	- o Requesting a deferral will allow you to pay for the expense in the current fiscal year, but have it reported in the correct fiscal year.
	- o A deferral cannot be used to resolve a budgetary overage or deficit.
- **Encumbrance**: The total amount of dollars a department has committed for future payment(s) on any order it has placed using a purchase order through the financial system.
	- o Encumbrances can be released by closing the PO.
	- o Encumbrances do not guarantee budgetary carry-forwards.
- *Financial Journal***:** A tool used for miscellaneous general ledger adjustments, when NPEAR or Recharge systems cannot be used.
	- o On the general ledger, journals are indicated by Type Entry 53.
	- o Financial journals are not used to record transactions normally recorded from other source documents (e.g., purchase orders, invoices, travel vouchers, payroll) directly into the campus general ledger.
- *Fiscal Close*: Year-end closing of the general ledger, which results in a statement of the year's financial operations to be recorded in the UC annual report.
	- o All financial activity for the fiscal year must be recorded prior to fiscal close to ensure it is reported in the correct period.
	- o All financial activity should be reviewed to ensure accuracy.
	- o Any changes or corrections must be done before the general ledger is closed. Once it is closed, no changes can be made.
- **Fiscal Year**: The accounting period used for financial and budgetary transactions.
	- o For UC, the fiscal year is July 1 to June 30.
	- o Many universities have a fiscal year which ends during the summer which aligns the fiscal year with the academic year.
- **Full Accounting Unit (FAU)**: The account/fund that you use to record your budgetary and financial transactions.
	- o The FAU is comprised of up to eight fields including: location, account, cost center, fund, project (optional), sub-object and source (optional). Each field of the FAU represents a different kind of information about the transactions that occur. Each part of the FAU should be used consistently to ensure the integrity of the information.
- **Intercampus:** Used to describe cost and budgetary transfers and recharges between UCOP and the campuses.
- **Interlocation Transfer of Funds (ITF):** Used to make budgetary transactions that transfer funds from one location/campus to another.
	- o The campus (or UCOP) sending the funds processes the interlocation transfer of funds.
	- o Processing of ITFs must be completed by mid-May, as there is no processing allowed in June.
- *Non-Payroll Expense Adjustment Request (NPEAR)*: A cost transfer tool used to correct nonpayroll transactions in the general ledger, record a change in the decisions made originally as to the use of goods or services or to redistribute high-volume/low cost items.
	- o On a non-grant fund, NPEARs must be done within the current fiscal year.
	- o On the general ledger, NPEAR transactions are a Type Entry 54.
- **PDEN COMMITMENTS:** When a purchase order has a remaining balance that continues to encumber your budget. (See encumbrance)
- **Phen Commitment Report:** One of the financial reports available that shows all purchase orders that still have an open balance.
	- o It can be run by FAU, or by department.
	- o It is also useful to see what payments have been made against a PO.
- **P-Card:** University issued procurement credit card.
- *Purchase Order (PO)*: A purchase order sets forth the descriptions, quantities, prices, discounts, payment terms, date of performance or shipment, other associated terms and conditions, and identifies a specific vendor for the purchase of goods and services.
	- o A PO creates an encumbrance on the general ledger.
- **Recharge:** Services and goods purchased from other UCOP or Campus units, for example web development/app charges provided by ITS to departments at a certain rate per hour.
	- o Only departments with approved recharge rates are permitted to recharge for their goods or services.
	- o All payments are reported on the general ledger in sub 09 only.
	- o If your FAU does not have a sub 09, you cannot receive recharge payments.
	- o On a non-grant fund, recharges should be done within the fiscal year.
	- o On the general ledger, Recharge Transactions are a Type Entry 59 or 53.
- *Travel and Entertainment Reimbursement*: Reimbursement to employees or non-employees for business travel and/or entertainment expenses that the individual has paid for with their own money.
	- o All expenses must be related to University business and follow the guidelines set forth in G-28 and BUS-79.